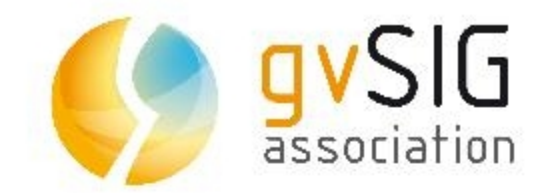

### gvSIG: proyecto y comunidad

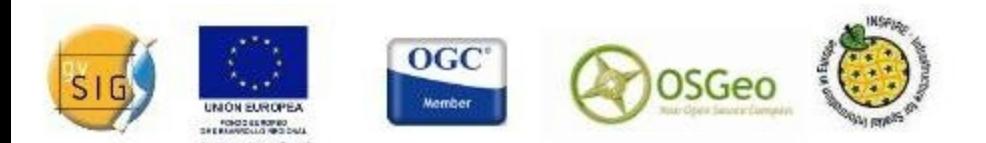

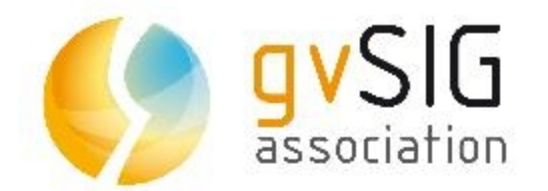

### Hoy gvSIG es...

### ...un Producto.

### ...un Proyecto, una Comunidad.

### ...una Organización. Son varias las visiones y todas ellas relacionadas

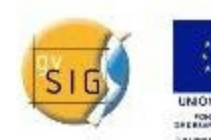

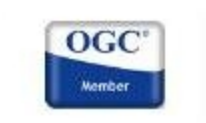

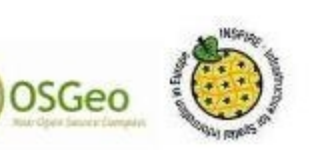

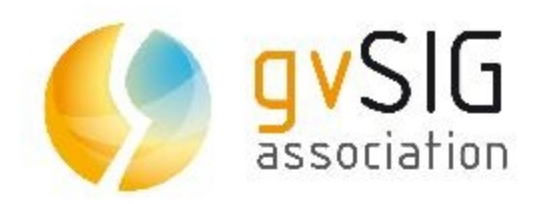

#### *VECTORIAL + IDE*

*Origen de datos local Gestión de bbdd Servicio WMS Servicio WFS Servicio WCS Catálogo geodatos Nomenclátor Exportación datos Navegación en Vista Consulta información Simbología Etiquetado Anotaciones Geoprocesos Georreferenciación Edición gráfica Calculadora campos Constructor mapas Plantillas de mapas Scripting, ...*

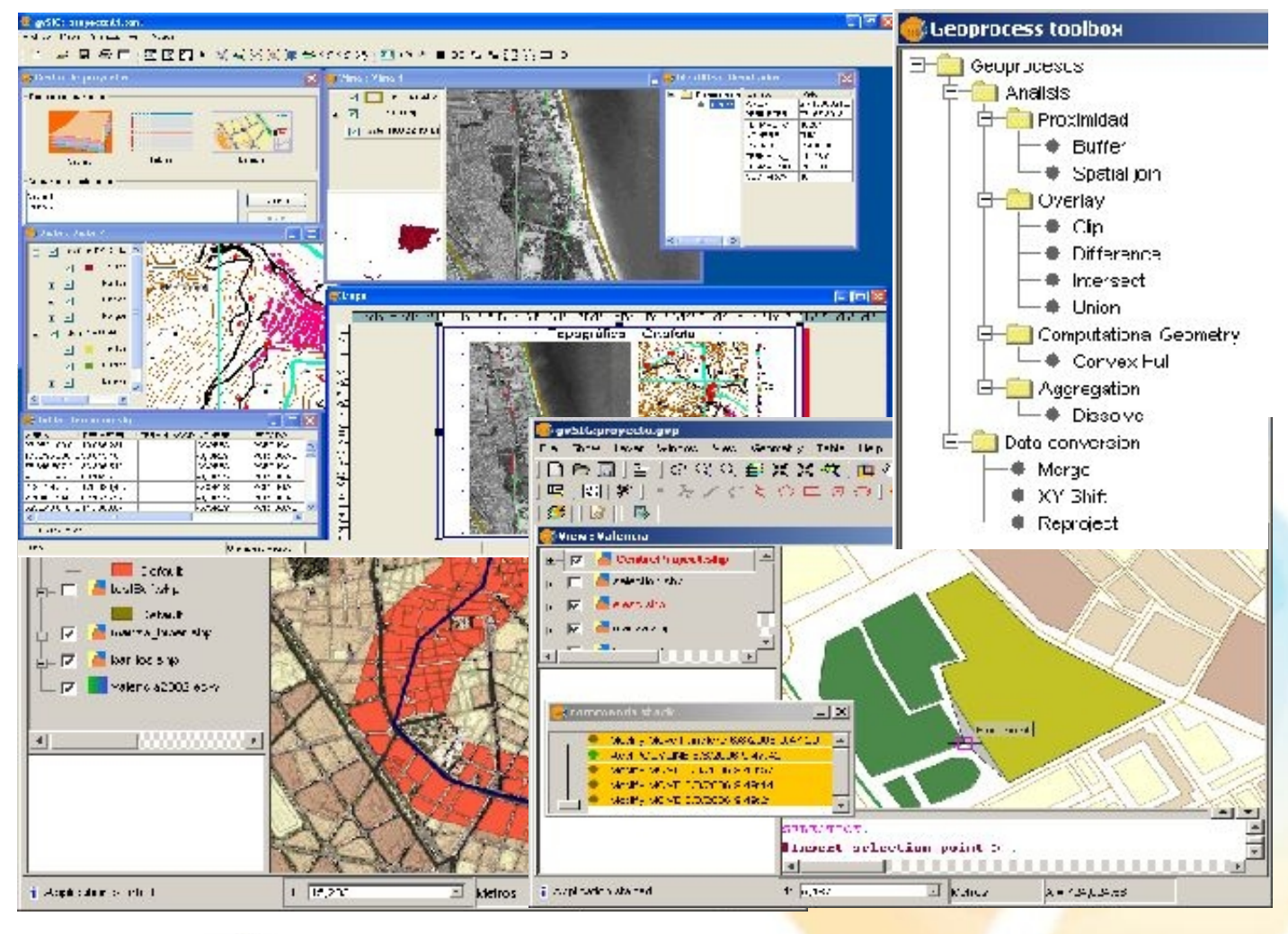

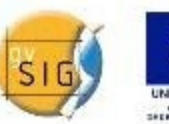

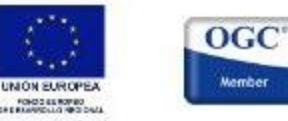

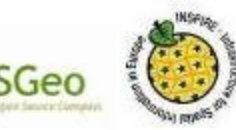

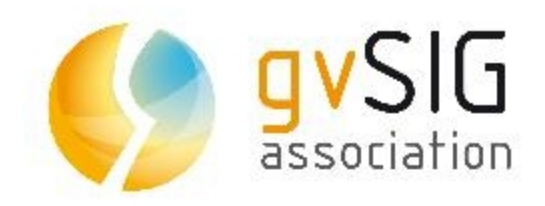

#### **SIMBOLOGÍA AVANZAD**

Leyenda por densidad de puntos. Editor de símbolos.

Leyenda de símbolos graduados. Leyenda de símbolos

proporcionales.

Leyenda cantidades por categoría.

Niveles de simbología.

Lectura/escritura leyendas SLD. Juego de símbolos base.

Dos diferentes sistemas de medida para los símbolos y etiquetas (en el papel / en el mundo).

Leyendas basadas en filtros (Expresiones).

> OGC<sup>®</sup> **Wember**

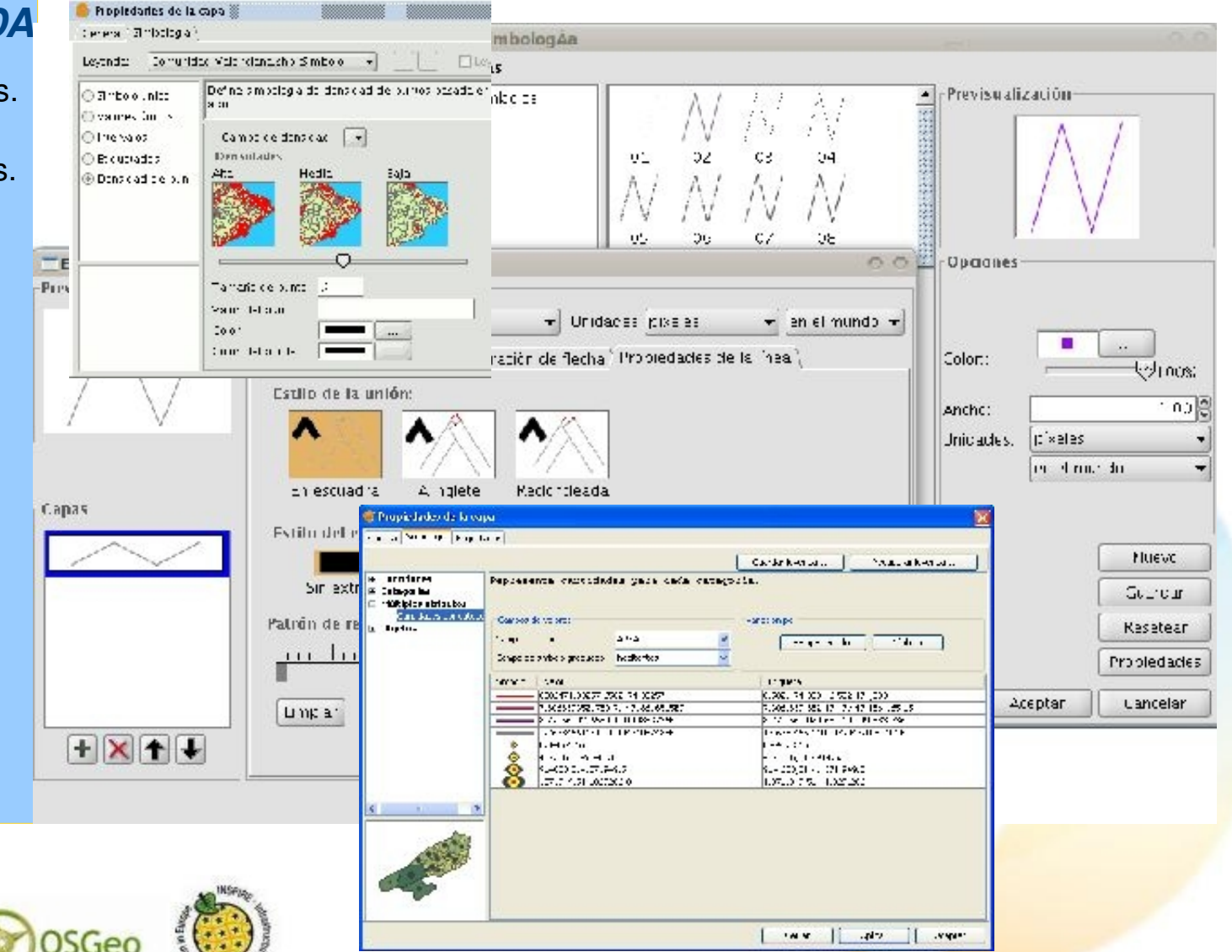

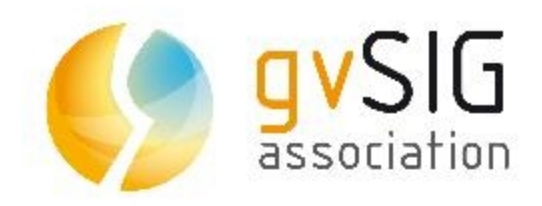

#### *ETIQUETADO*

Creación de anotaciones individualizadas.

Control de solapes de los etiquetados.

Prioridad en la colocación de las etiquetas.

Visualización de las etiquetas dentro de un rango de escalas. Orientación de las etiquetas.

Diferentes opciones de colocación de las etiquetas.

 $\blacksquare$  $\mathbf{m}^2$ **Fucil** ko en

 $\boxed{\frac{\mathbf{p}_i(\mathbf{r})}{\mathbf{p}_i(\mathbf{r})}}$ 

의<br>이용

 $\mathbf{p}_{\mathbf{M}}$ 

Soporte de mayor número de unidades de medida para etiquetas.

> **OGC Wember**

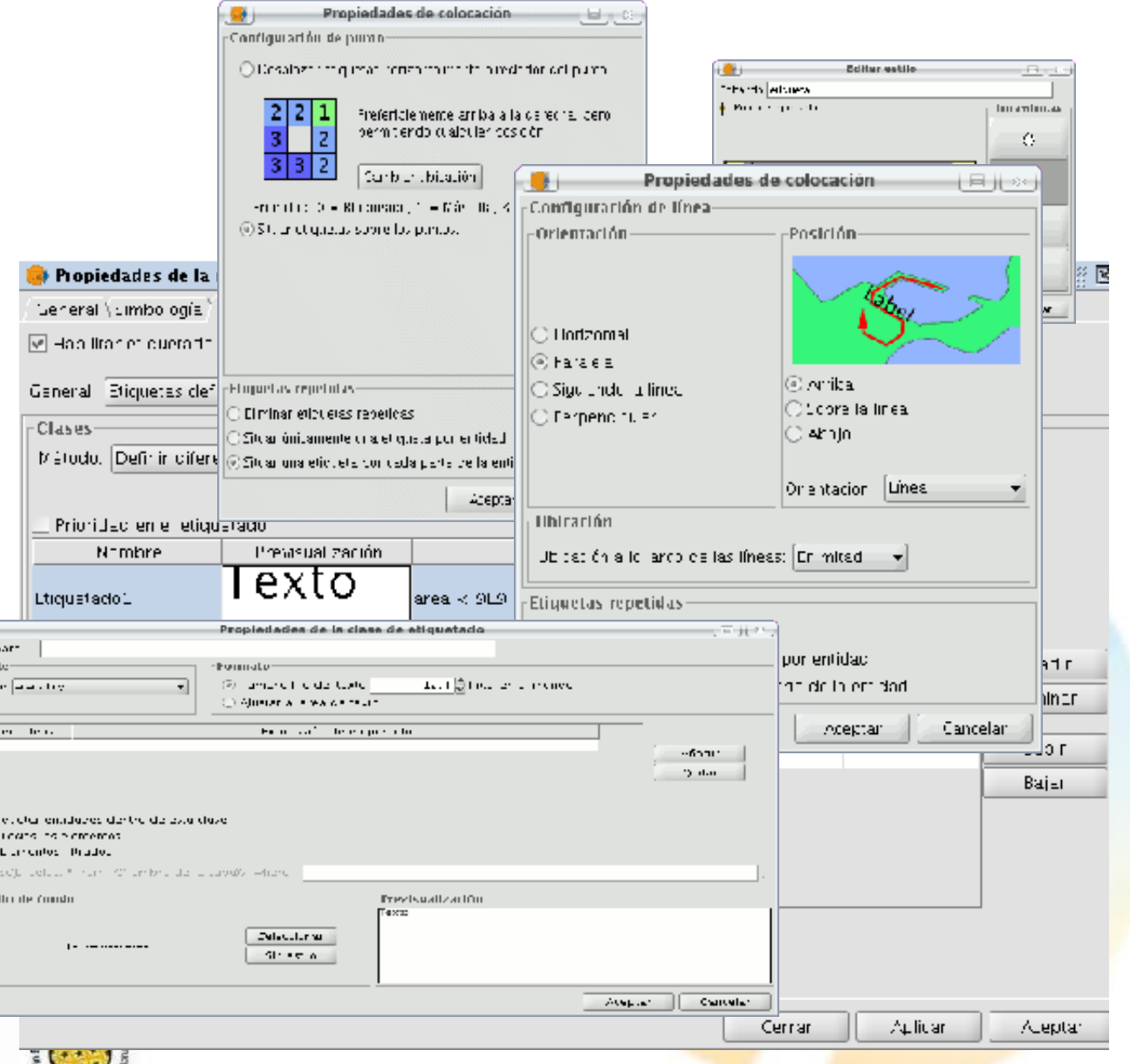

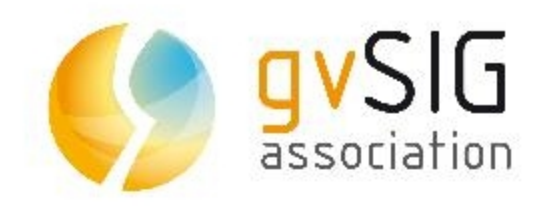

#### *RASTER y TELEDETECCIÓN*

Recorte de datos y bandas Exportación de capas Salvar a raster una sección de la vista

Tablas de color y gradientes Tratamiento de valor nodata Procesamiento por píxel (filtros) Tratamiento de interpretación de color

Generación de piramides

Realces radiométricos

Histograma

Geolocalización

Reproyección de raster

Georreferenciación

Vectorización automática

Álgebra de bandas

Definición de áreas de interés.

Clasificación supervisada

Clasificación no supervisada

Árboles de decisión

**Trasformaciones** 

Mosaicos, ...

Fusión de imágenes

gvSIG Desktop

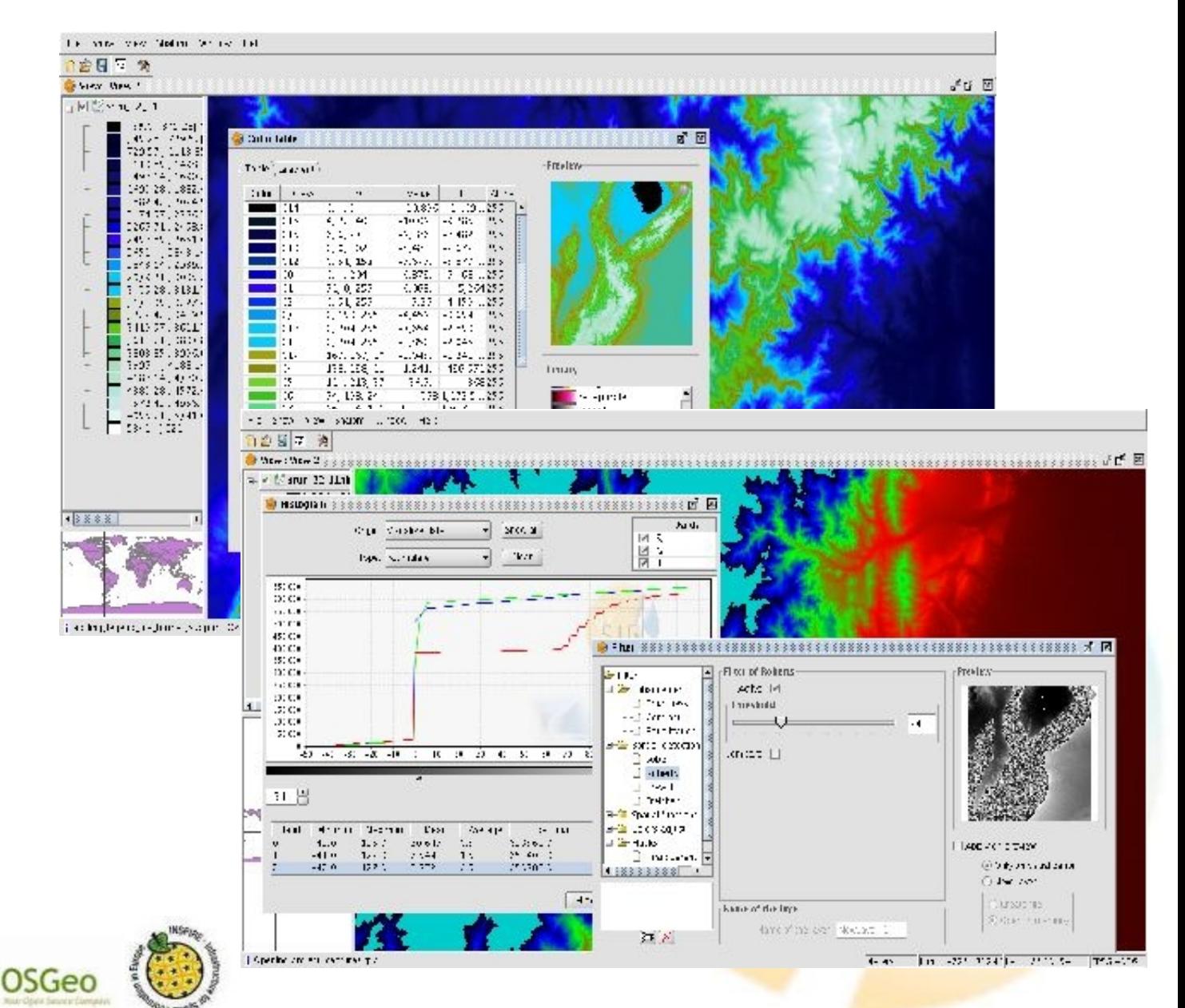

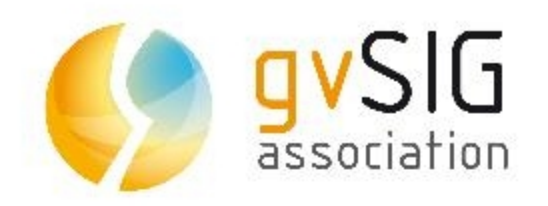

#### *REDES*

*Matriz de distancias Poner cuadro de diálogo "SetVelociities" Área de Servicio Área de influencia Closest Facility Proveedor más cercano Árbol de recubrimiento mínimo Triangulación de Delaunay Área compacta Área de servicio compacta Algoritmos de triangulación de VisAD Polígonos de Thiessen* 

> **OGC** lember

*...*

NON EUROPEA FORD SERUPED

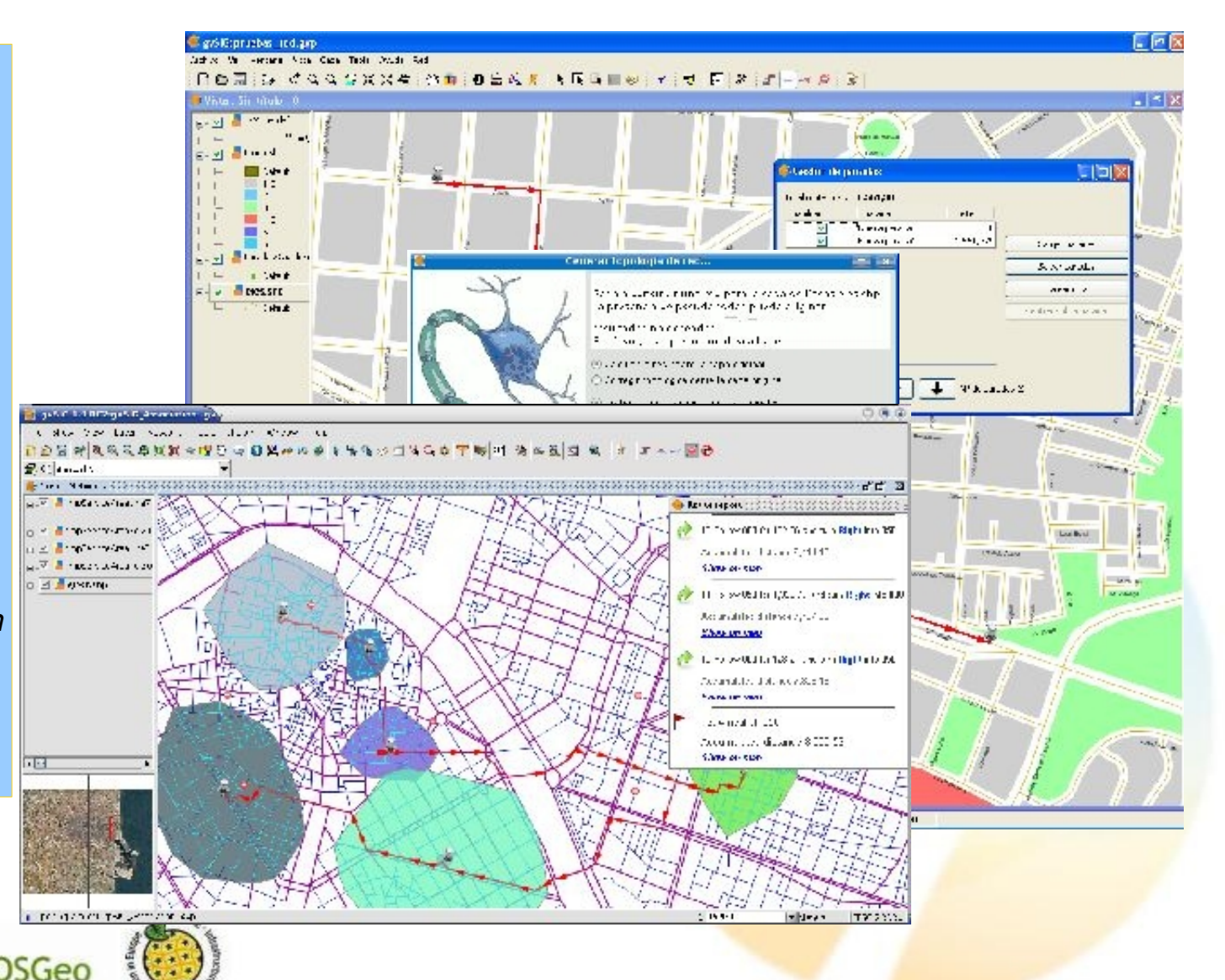

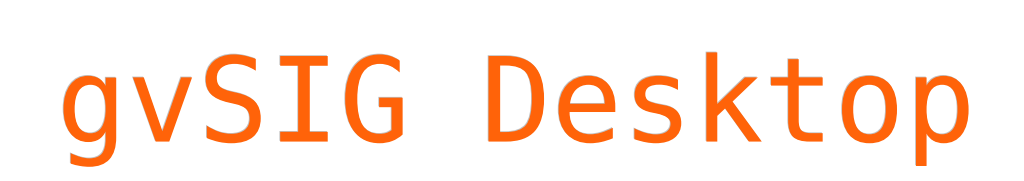

gvSIG

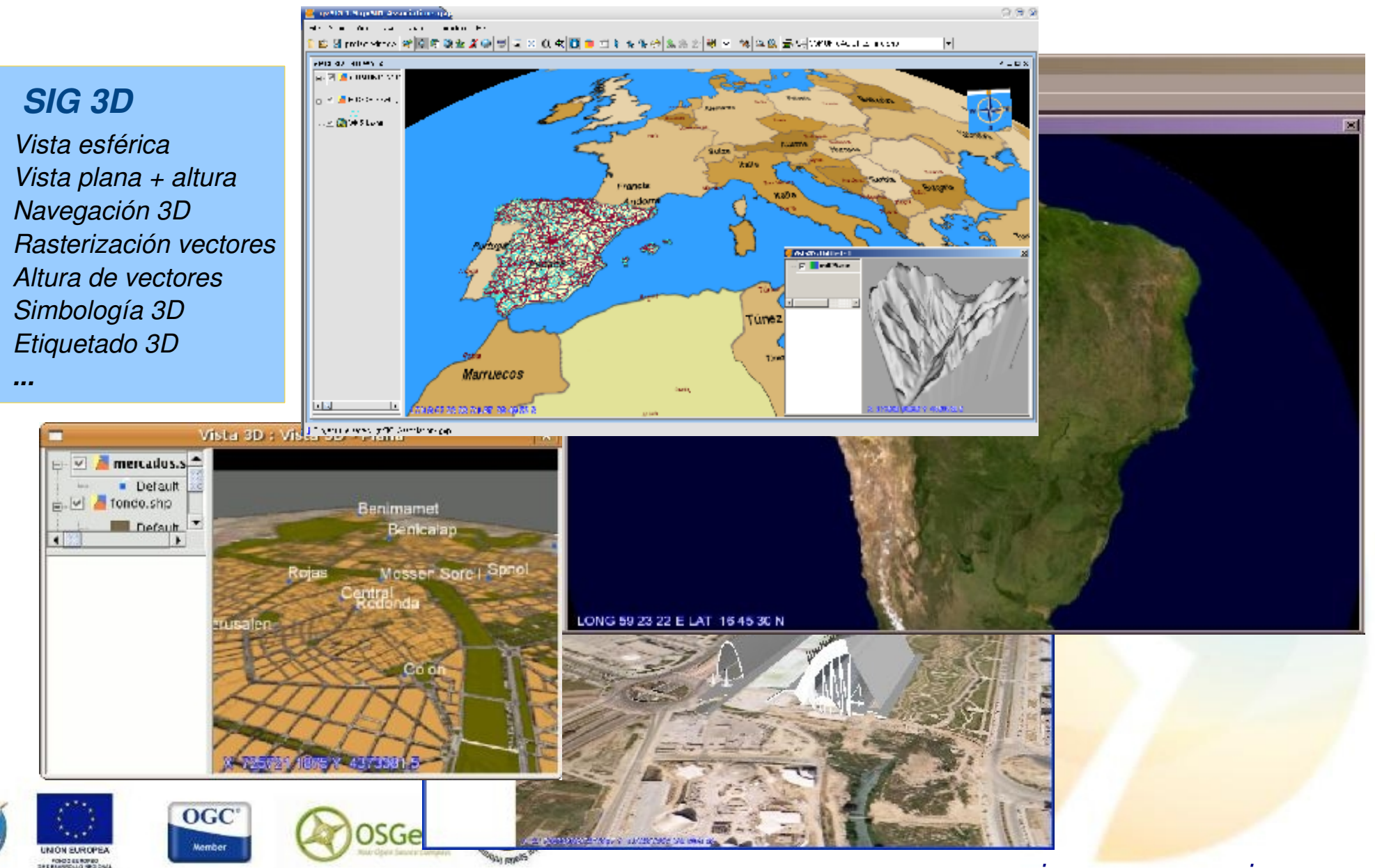

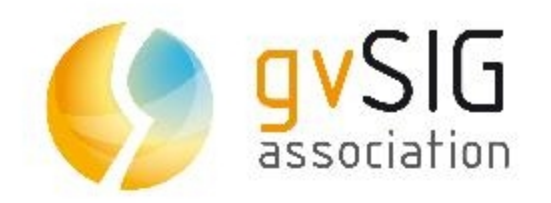

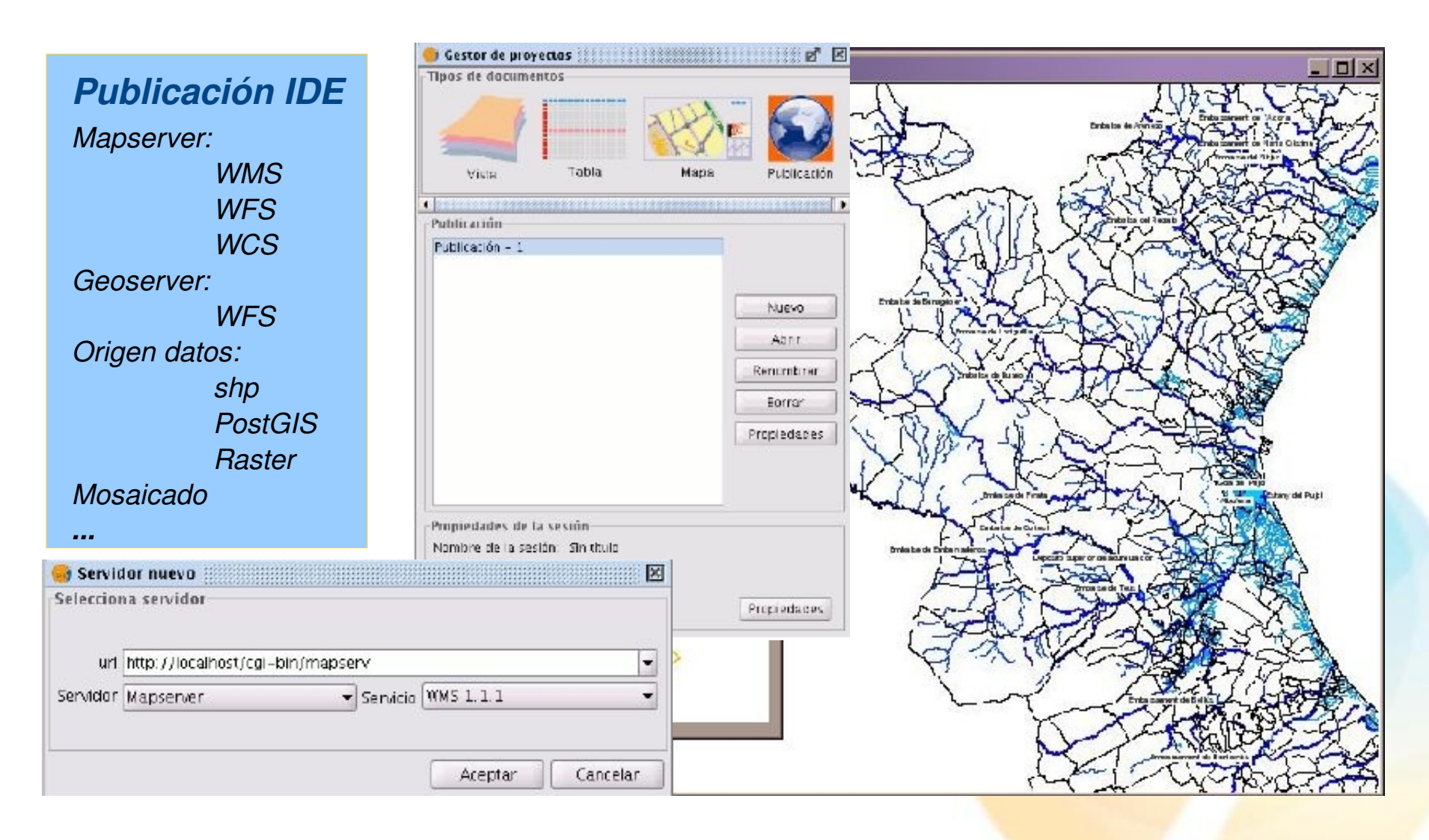

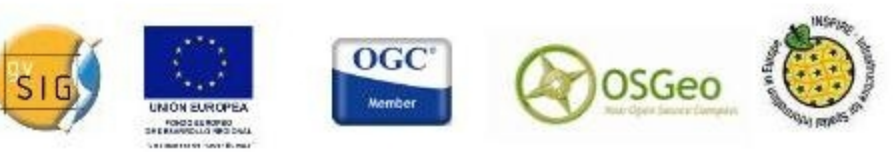

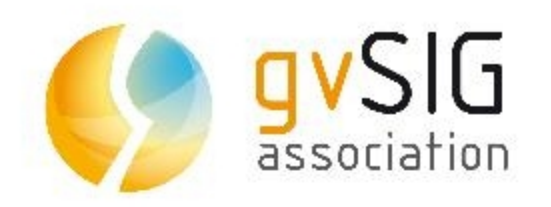

#### *Sextante Gestor extensiones*

 *Análisis patrones Análisis puntos Análisis hidrológico Costes/rutas Estadísticas celdas Análisis del relieve Iluminación/visibilidad Localización óptima Lógica difusa Perfiles Reclasificación Creación extensiones*

*Modelizador Esquema gráfico Entradas/Procesos Esquema textual Línea de comandos Historial procesos Geoprocesos GRASS*

 *...*

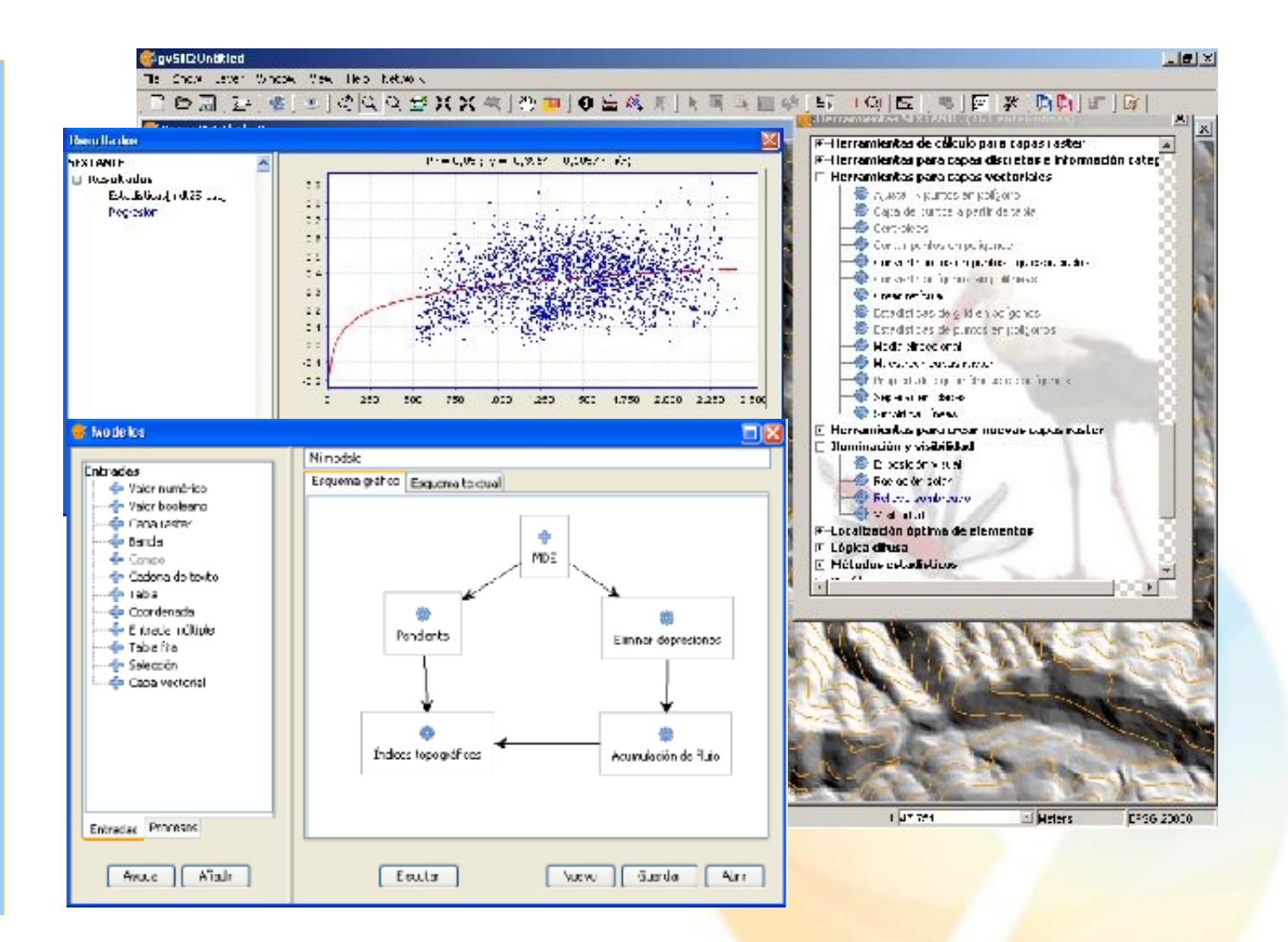

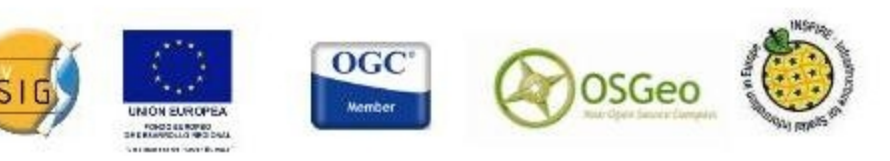

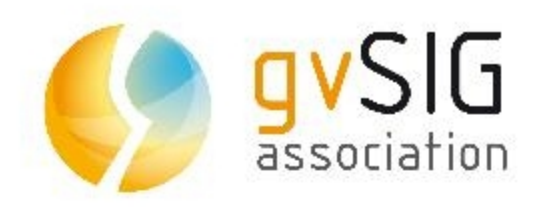

### gvSIG Mobile

#### *gvSIG Mobile*

*Gestión de .gvm Gesión de capas Simbología simplificada Herram. de navegación Herramanientas GPS Herramientas de info Información*

#### *... Sincronización*

*Exportación a Mobile: Vistas Encuadres Capa completa Selección geom. Recorte Selección campos*

*...*

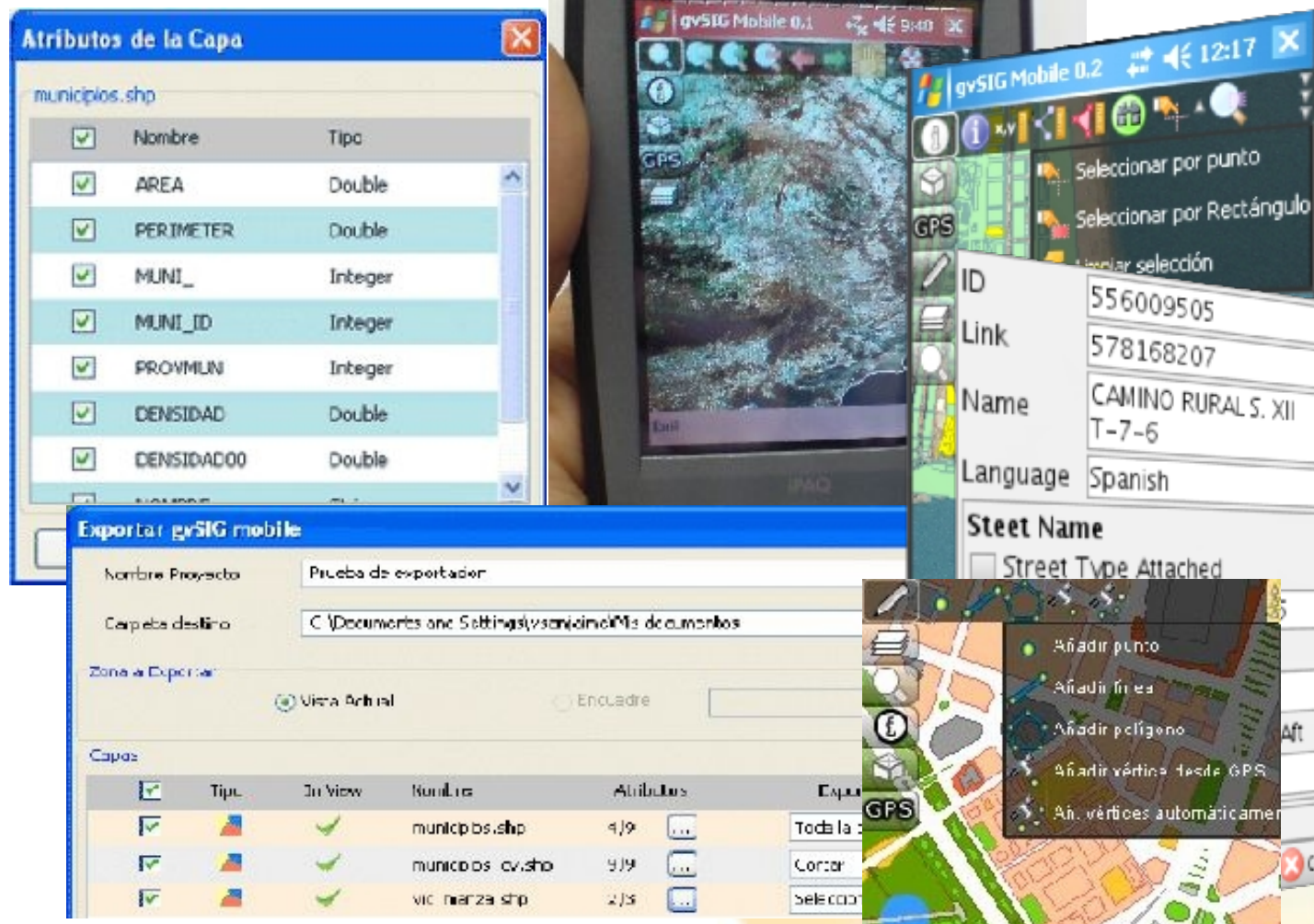

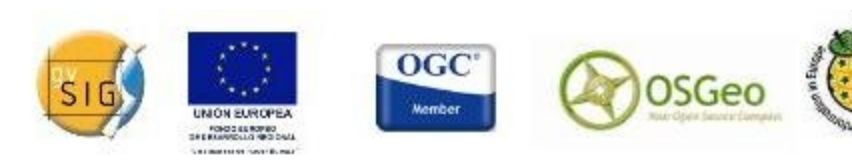

*[www.gvsig.org](http://www.gvsig.org/)  [www.gvsig.com](http://www.gvsig.com/)*

 $4612:17$ 

ar por punto

Δft

cancel

tesde GPS automáticame

lección

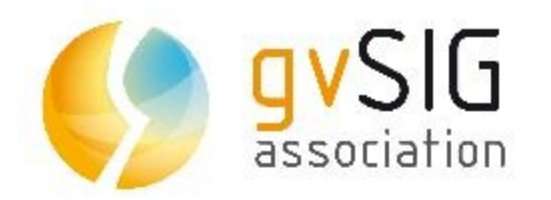

### ...y retos

#### **Funcionalidades**

- Sensores
- Topografía e Ingeniería Civil
- $\cdot$  3D+
- $\cdot$  4D

### **Arquitectura 2.0**

- Mayor estabilidad
- Mayor facilidad de modificación
- Soporte de sistemas operativos
- Mobile y Desktop

### **Otros**

- Usabilidad
- Bibliotecas de símbolos

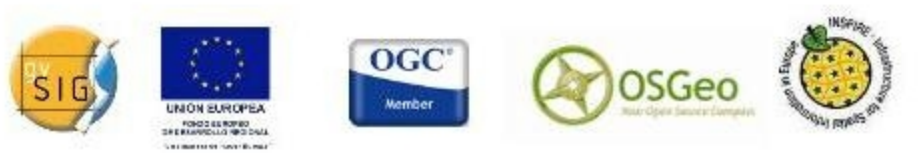

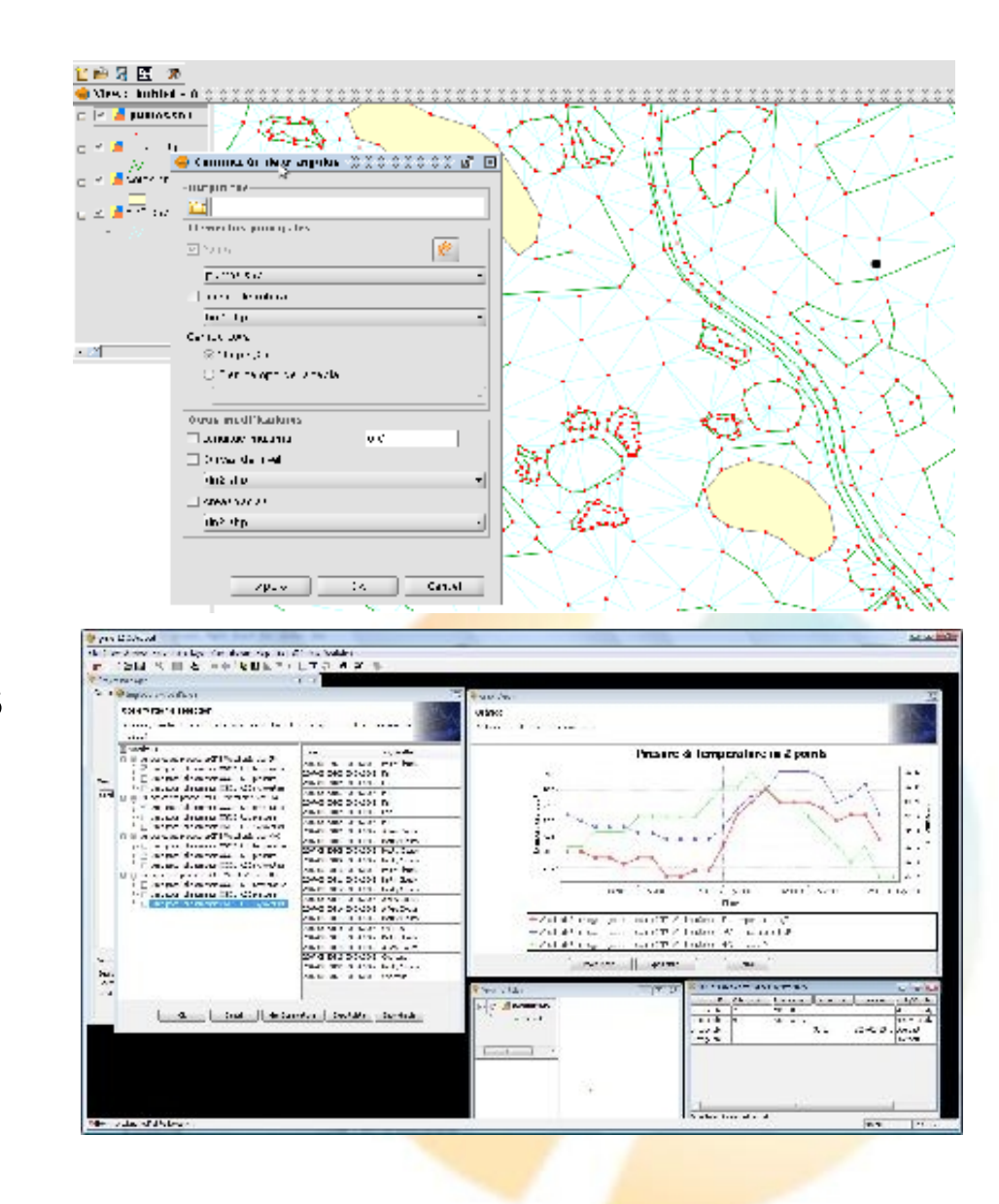

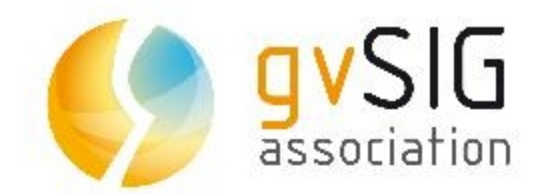

### **Comunidad** que da forma al Proyecto gvSIG

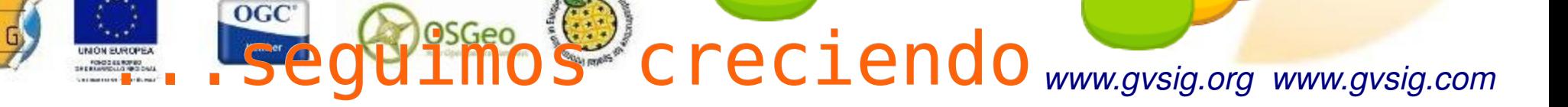

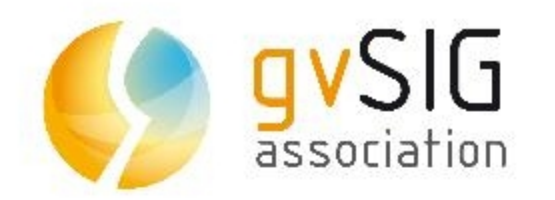

- ●Nace como un proyecto local.
	- En una primera fase se va creando una comunidad de usuarios.
		- En una segunda fase se va creando una comunidad de desarrolladores.
			- La Comunidad se consolida y se crea [www.gvsig.org,](http://www.gvsig.org/) el espacio colaborativo.
				- De forma exponencial van surgiendo casos de éxito en todo el mundo.
					- Se crea la Asociación gvSIG, [www.gvsig.com](http://www.gvsig.com/)
						- gvSIG es ya un proyecto global

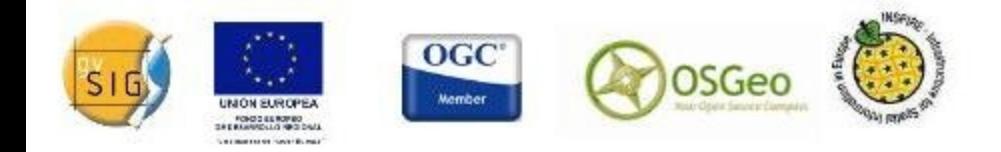

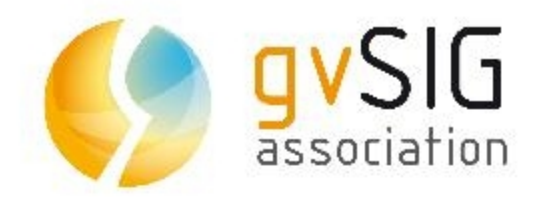

**CONTRACTOR OF TUNITIES PAGE** 

## Comunidad gvSIG

### Trabajamos en la Construcción de una *Infraestructura* multiidioma para la Colaboración.

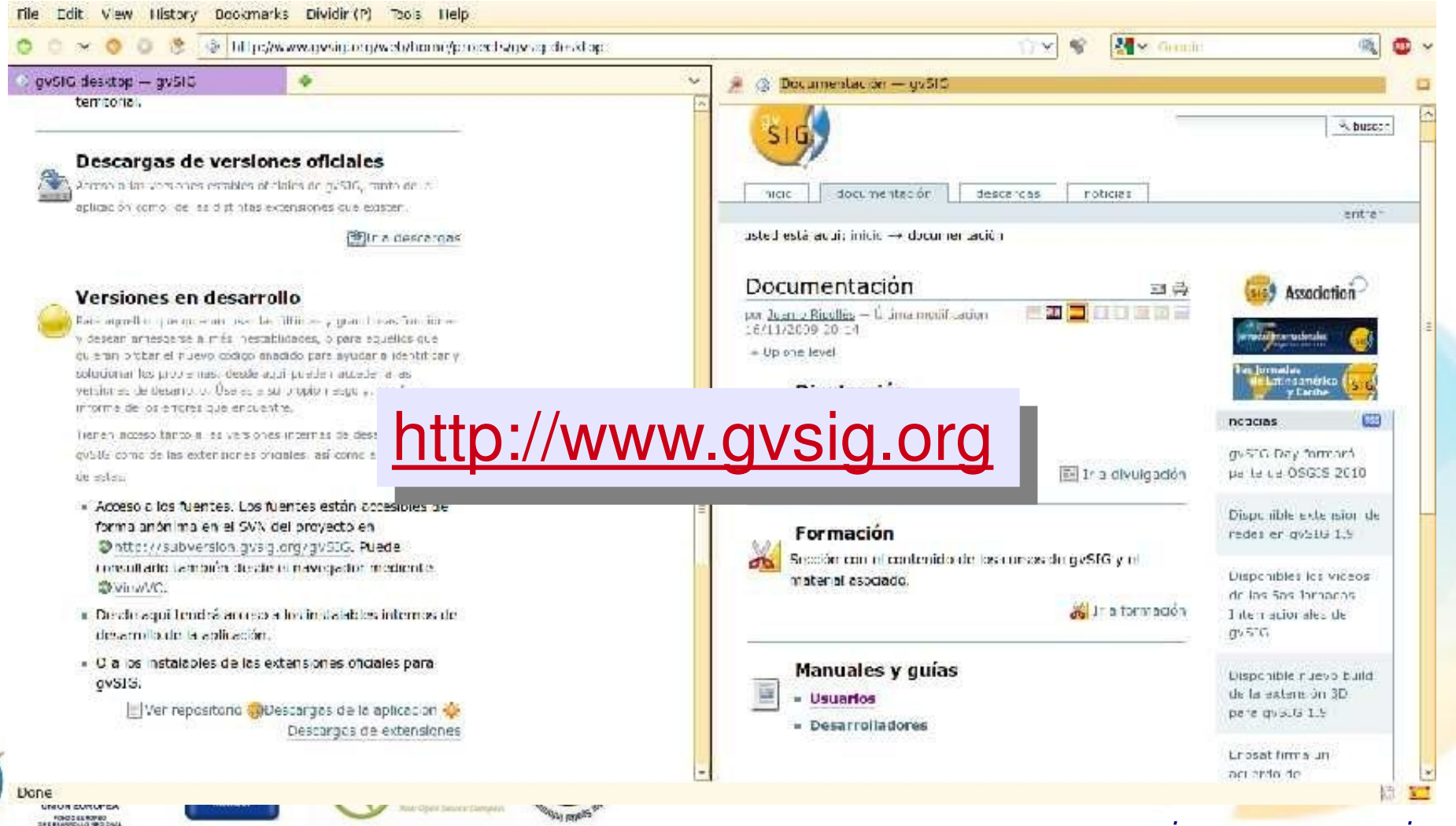

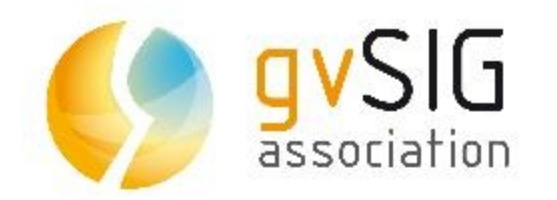

- ●Algunos datos significativos...
	- 4 listas de correo: usuarios, desarrolladores, internacional (inglés) e italiano.
		- Usuarios de +50 países
		- $\cdot$  +4.000 usuarios
	- Aplicación traducida a 20 idiomas. Documentación en 5 idiomas.
		- +70 colaboradores sólo en traducción.
	- Descargas:
		- $\cdot$  +70 países
		- Última estable: +80.000
		- $\cdot$  Live-DVD:  $+16.000$
		- Curso más descargado: +16.000

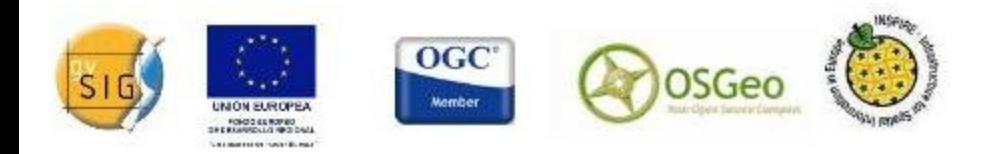

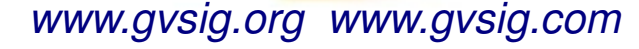

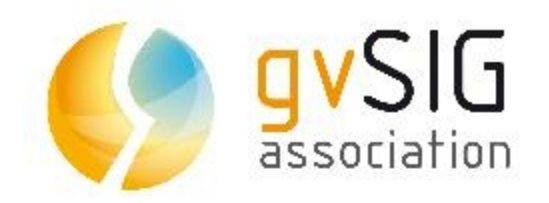

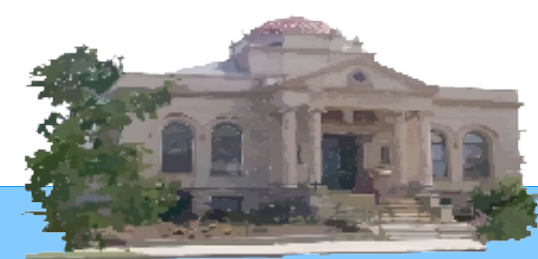

**Ad. Nacional:** IGN, Ministerio del Interior, Registradores de la Propiedad, CEDEX (Ministerio de Fomento),... **Ad. Regional:** Junta de Andalucía, Junta de Extremadura, Región de Murcia, Junta de Castilla y León, Junta de Castilla-La Mancha,... **Ad. Local:** Ayuntamiento de Valencia, Diputación de A Coruña, Cabildo de La Palma...

**Empresa:** Iver, Prodevelop, Software Colaborativo, Disid, Dielmo, Logex, Model Driven Development, Sextante Geoservices,...

**Universidad:** UJI, UPM/LatinGEO, UOC, UPC, UPV, UNEX **Centros tecnológicos:** ai2, ITI, IDR,...

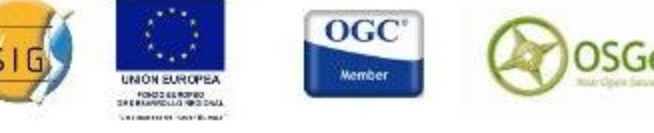

1111

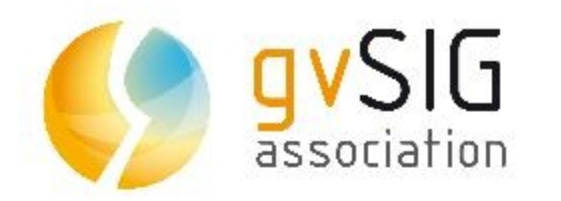

#### **IGN:**

- Desarrollo de una aplicación para gestión del Nomenclátor Nacional.
- Mejoras del acceso WFS.
- Prototipo de generador de cartografía para personas con deficiencias visuales. **Ministerio del Interior:**
- Simulador de emergencia nuclear **Registradores de la Propiedad**
- Información Gráfica Registral Iberoamericana **Junta de Extremadura**
- Herramienta de diseño de planeamiento

#### **Junta de Castilla y León**

- Herramientas avanzadas vectorial, GPS y control antincendios **Generalitat Valenciana:**
- Aplicación gestión carreteras
- Gestión de puertos y costas
- EduSIG: Enseñanza geografía **Diputación de A Coruña**
- gisEIEL: aplicación de explotación de la Encuesta de Infraestructura y Equipamientos Locales

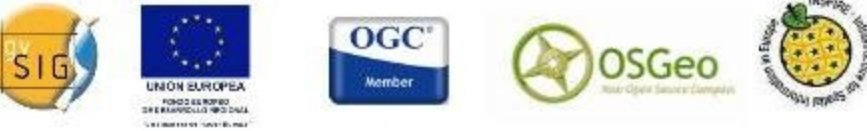

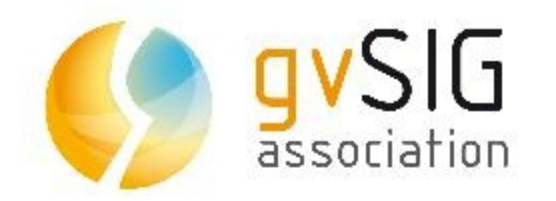

- Europa:
	- **Italia:**
		- Usuarios: JRC (Joint Research Centre), Ispettorato Ripartimentale Foreste Trieste e Gorizia, Dipartimento di Scienze della Vita, R3,...
		- Evento 2010: 3º Jornadas de usuarios de gvSIG Italia (Eslovenia, Croacia, Bosnia & Herzegovina)
	- **Alemania:**
		- Usuarios: Ayuntamiento de Munich, Agencia Espacial Alemana (DLR), Cámara de Comercio de Munich (IHKT), CSGIS, WhereGroup, MapMedia,...
		- Evento 2010: 2º Encuentro de usuarios guSIG Alemania
	- **Austria:** Universidad de Salzburgo / UNIGIS
	- **Suiza:** IICT / Universidad de Laussane
	- **Reino Unido:** Oxford Archaeology, Univ. de Nottingham
	- (2010, 1er gvSIG Day)
	- **cla: Universidad de Rennes, Alkante,...**

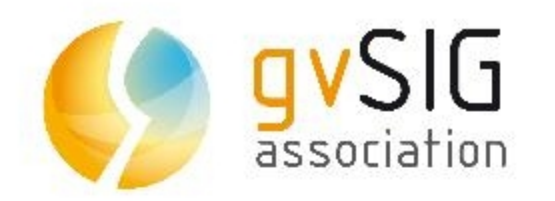

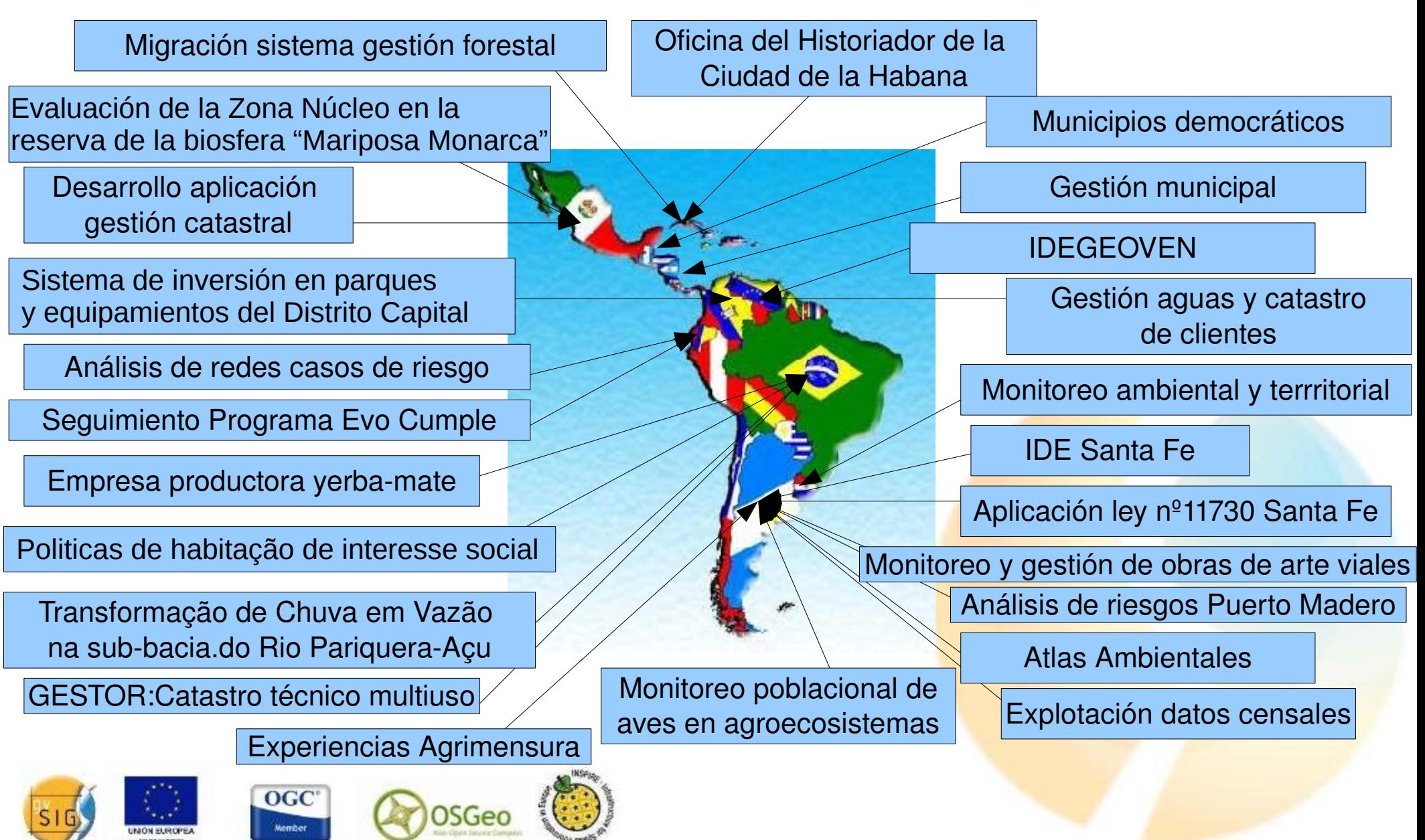

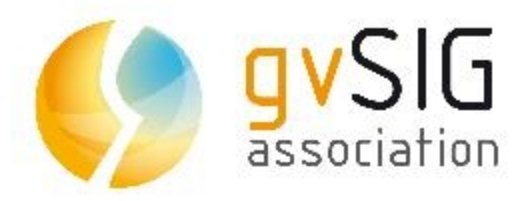

Creative Commons License Deed Attribution-Noncommercial 2.5 Spain

You are free:

to copy, distribute and transmit the work

to adapt the work

Under the following conditions:

Attribution. You must attribute the work in the manner specified by the author or licensor (but not in any way that suggests that they endorse you or your use of the work).

Noncommercial. You may not use this work for commercial purposes.

•For any reuse or distribution, you must make clear to others the license terms of this work. •Any of the above conditions can be waived if you get permission from the copyright holder. •Nothing in this license impairs or restricts the author's moral rights.

http://creativecommons.org/licenses/by-nc/2.5/es/legalcode.es

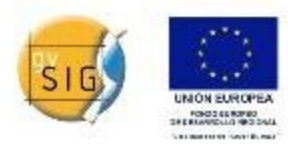

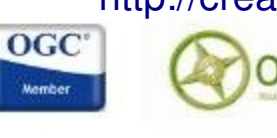

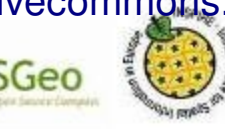